# <span id="page-0-0"></span>Highly Available Distributed Configuration Stores

Kai Anter, Tim Heibel, Lukas Pietzschmann [lukas.pietzschmann@uni-ulm.de; kai.anter@uni-ulm.de;](mailto:lukas.pietzschmann@uni-ulm.de; kai.anter@uni-ulm.de; tim.heibel@uni-ulm.de) [tim.heibel@uni-ulm.de](mailto:lukas.pietzschmann@uni-ulm.de; kai.anter@uni-ulm.de; tim.heibel@uni-ulm.de)

Institute of Distributed Systems University of Ulm

07/26/2023

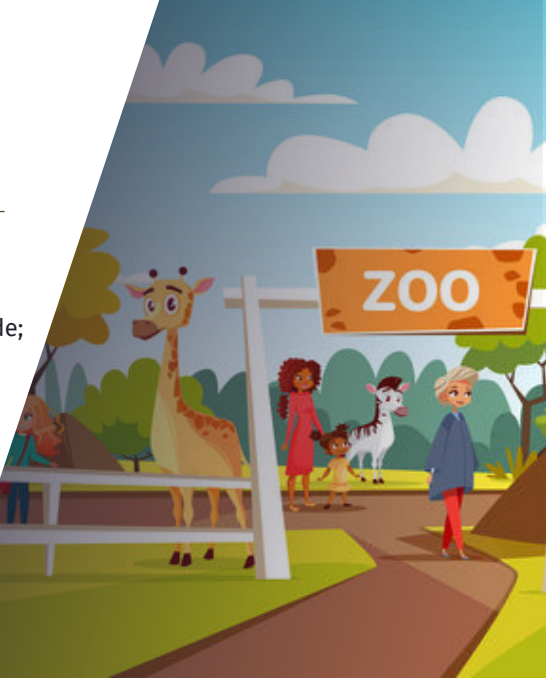

# Agenda

- 1. [Motivation](#page-2-0)
- 2. [Consul](#page-5-0) 2.1 [Overview](#page-6-0) 2.2 [Usage](#page-11-0)
- 3. [etcd](#page-14-0)
	- 3.1 [Overview](#page-15-0) 3.2 [Architecture](#page-18-0) 3.3 [Use cases](#page-20-0)
- 4. [ZooKeeper](#page-24-0)
	- 4.1 [Overview](#page-25-0) 4.2 [Data model](#page-30-0) 4.3 [Architecture](#page-34-0) 4.4 [Configuration management](#page-37-0)
- 5. [Summary](#page-39-0)

#### 6. [References](#page-41-0)

# <span id="page-2-0"></span>1. [Motivation](#page-2-0)

# Why not just plain old configuration files?

#### <span id="page-3-0"></span>Reasons

- Scenario: Services start & stop often
	- $\triangleright$  Hostnames in our configuration have to be changed frequently & clients have to pull often
- Configuration files have to be replicated
	- $\triangleright$  Risk of staleness

Solution: Configuration Store with monitoring  $\Rightarrow$  changes can be pushed to clients

## Use Cases

For Highly Available Distributed Configuration Stores

- <span id="page-4-0"></span>• Service Discovery
- Configuration of Applications
- (Node Coordination)

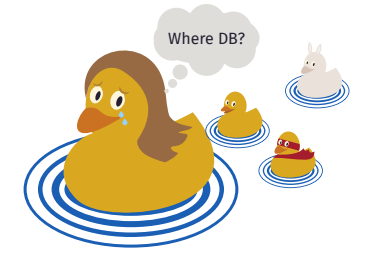

# <span id="page-5-0"></span>2. [Consul](#page-5-0)

# <span id="page-6-0"></span>2.1 [Overview](#page-6-0)

# General

- <span id="page-7-0"></span>• Developed by *Hashicorp*
- Released in 2014 as a Service Discovery Platform
- Implemented in *Go*
- Now: Service-To-Service encryption, Health Checks, KV Store, …
- Leader-based replication with Raft

# Communication Types

#### <span id="page-8-0"></span>Raft Protocol (Consensus)

- Cluster State Replication
- Example: KV store, service and node IP addresses, configuration
- Crash Tolerance: (N/2) + 1
	- 3 Nodes: 1 Crash
	- 5 Nodes: 2 Crashes
	- 7 Nodes: 3 Crashes

#### Surf Protocol (Gossip)

- Perform and distribute *service health checks*
- Examples for health checks: via HTTP GET Request, gRPC, TCP, UDP

<span id="page-9-0"></span>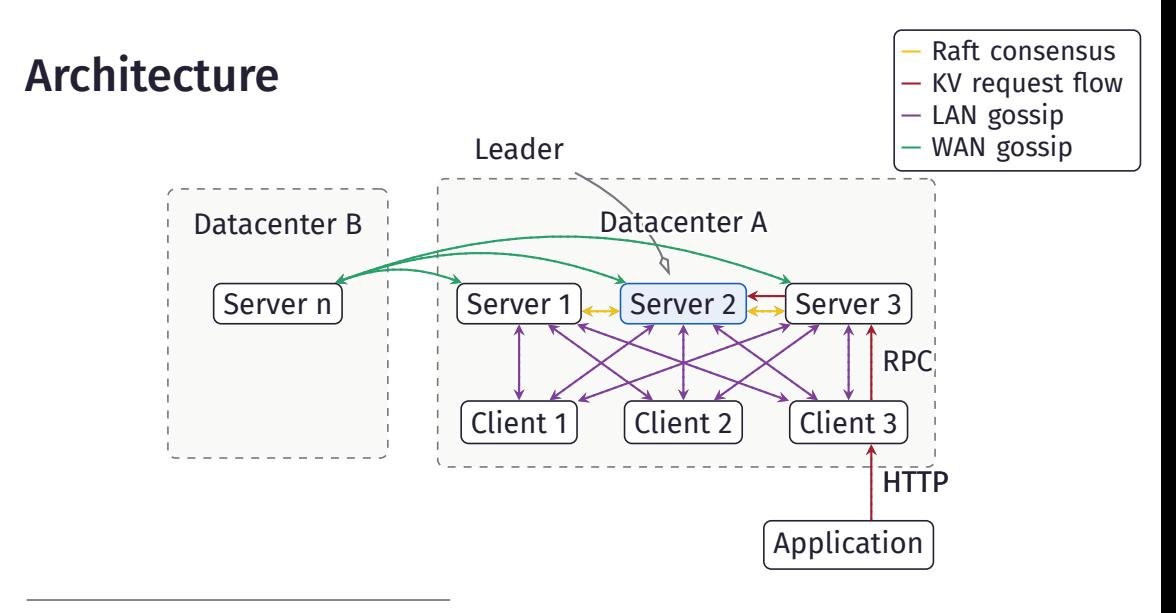

Based on [\[Has23,](#page-42-0) Consul Architecture]

Kai, Tim, Lukas **Highly Available Distributed Config Stores** · [Consul](#page-5-0) · [Overview](#page-6-0) ⊙ ⊙ ● ○ **↑ ↑ ↑ Page 6 / 30** 

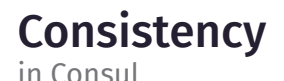

- <span id="page-10-0"></span>• *Writes*: always sent to leader
- *Reads*: three consistency modes:

default *leader leasing*: leader assumes its role for a specific time window and responds without quorum (However: risk of 2 concurrent leaders  $\Rightarrow$  stale reads)

consistent leader has to verify its role before responding

stale any server agent (leader & follower) can respond

<span id="page-11-0"></span>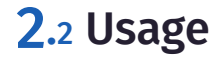

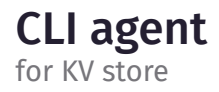

<span id="page-12-0"></span>\$ consul agent -dev

```
# other shell:
$ consul kv put my/key 123
$ consul kv get my/key
123
```
#### KV Store

- For configuration, locks, metadata, ...
- Max value size of 512 KB
- Requests to KV store via CLI or HTTP API

# Long Polling

```
$ curl -v http:///localhost:8500/v1/kv/my/key
\# ...
< X-Consul-Index: 19
\# ...
```
\$ curl -v http:///localhost:8500/v1/kv/my/key?index=19 # blocks until value is changed or timeout is reached # (max. 10 minutes)

# <span id="page-14-0"></span>3. [etcd](#page-14-0)

# <span id="page-15-0"></span>3.1 [Overview](#page-15-0)

<span id="page-16-0"></span>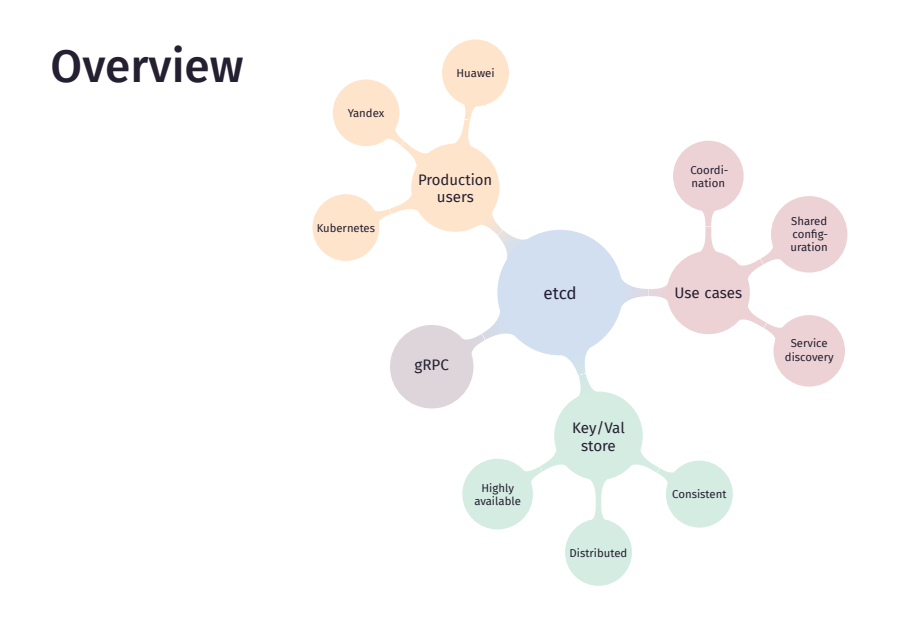

# **History**

- <span id="page-17-0"></span>1. First commit 2013 by CoreOS
- 2. 2014 etcd V0.2 Kubernetes V0.4
- 3. 2015 First Stable Release of V2.0
	- includes Raft
- 4. 2018 CNCF (Cloud Native Computing Foundation) Incubation
- 5. 2019 etcd V3.4
- 6. 2021 etcd V3.5

# <span id="page-18-0"></span>3.2 [Architecture](#page-18-0)

# **Architecture**

- Operates across multiple nodes (cluster)
- Employs Raft algorithm
- Leader election if current leader crashes
- $\triangleright$  high availability, consistency, distribution

## <span id="page-20-0"></span>3.3 [Use cases](#page-20-0)

# <span id="page-21-0"></span>Service discovery

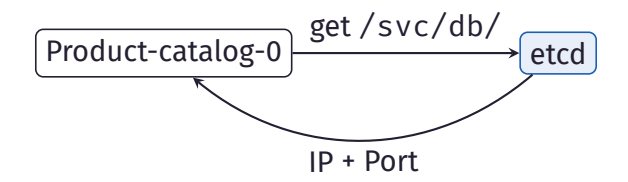

# Distributed coordination

<span id="page-22-0"></span>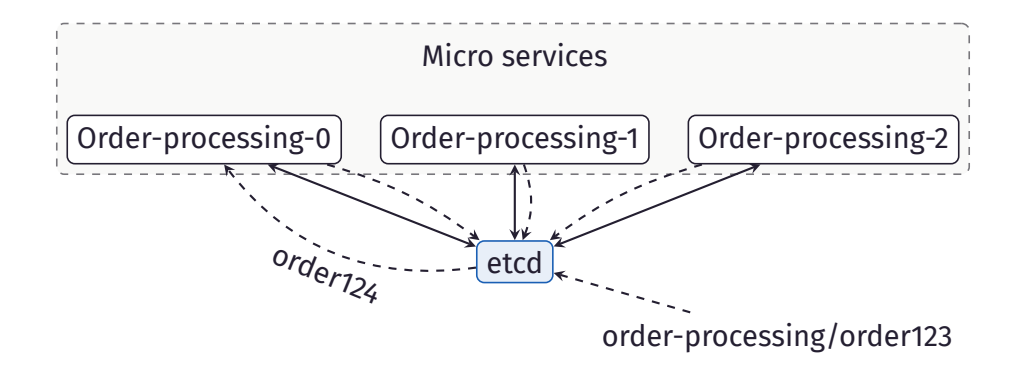

# Configuration management

<span id="page-23-0"></span>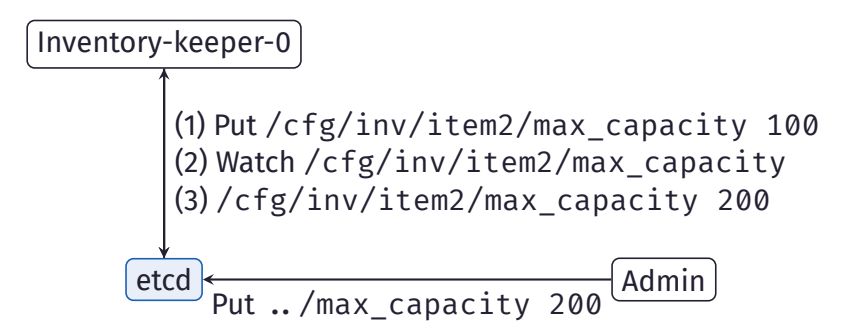

## <span id="page-24-0"></span>4. [ZooKeeper](#page-24-0)

# <span id="page-25-0"></span>4.1 [Overview](#page-25-0)

# **History**

<span id="page-26-0"></span>December 2006 First commit November 2007 Version 0.0.1 on Sourceforge June 2008 Moved to Apache June 2010 First Paper [\[Hun+10\]](#page-44-0) November 2010 ZooKeeper becomes a top level project Januar 2023 Version 3.8.1

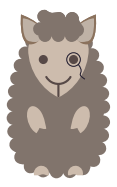

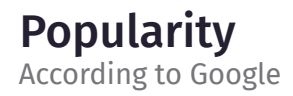

<span id="page-27-0"></span>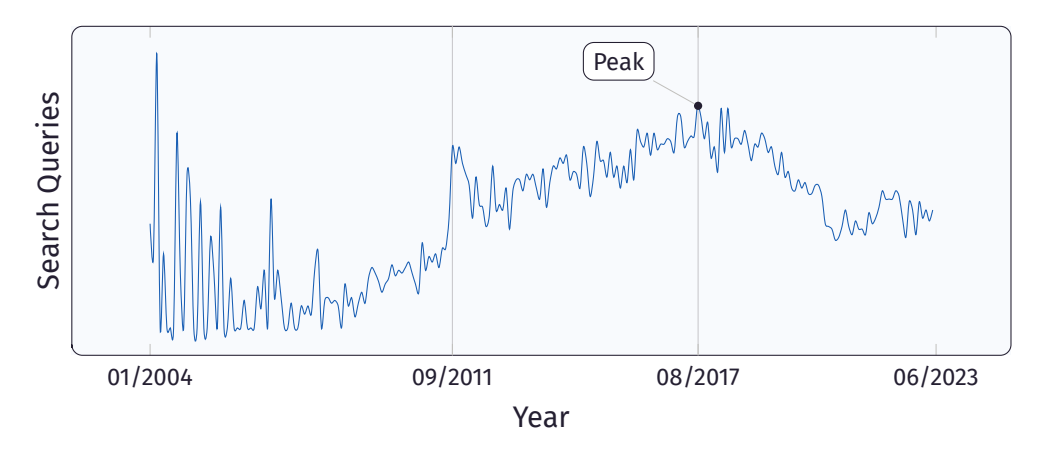

# What is ZooKeeper?

ZooKeeper is …

<span id="page-28-0"></span>… a (1) highly available, (2) scalable, (3) distributed, (4) configuration, (5) consensus, (6) group membership, (7) leader election, (8) naming, and (9) coordination service

# What is ZooKeeper again?

<span id="page-29-0"></span>Use cases

#### Solve various coordination problems in large distributed system

- Leader election
- Barrier
- Queue
- Lock
- Service discovery
- Group services
- Configuration Stores

## <span id="page-30-0"></span>4.2 [Data model](#page-30-0)

## Data model

<span id="page-31-0"></span>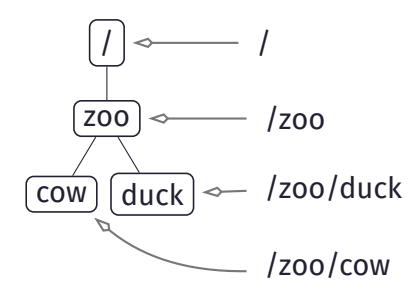

- Namespaces
- Three types of Znodes:
	- Persistent
	- Ephemeral
	- Sequential
- Not designed to store arbitrary blobs

# **Operations**

#### <span id="page-32-0"></span>Znodes

- create
- delete
- exists
- getChildren

# Data

- getData
- setData

- getAcl
- setAcl
- sync

<span id="page-33-0"></span>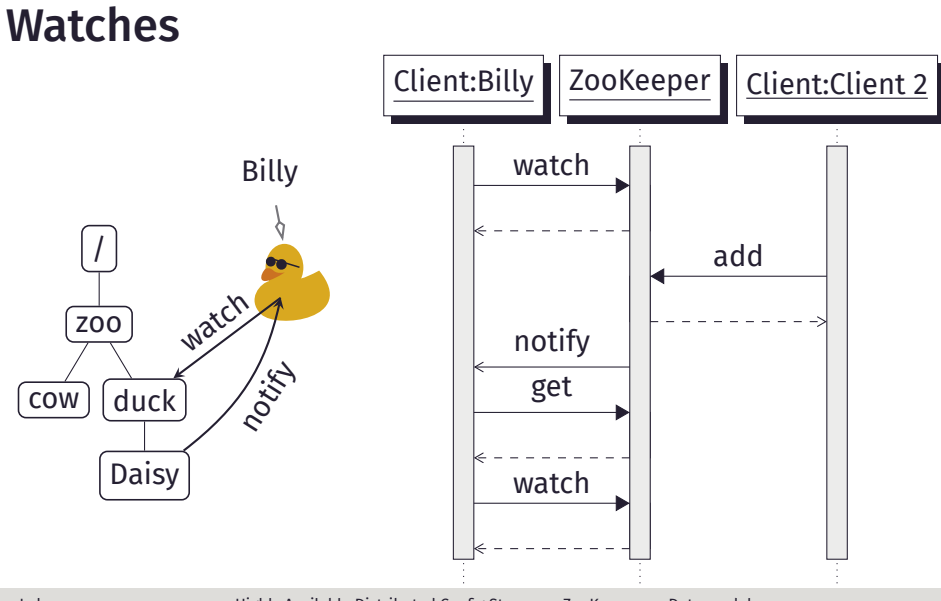

# <span id="page-34-0"></span>4.3 [Architecture](#page-34-0)

# **Architecture**

<span id="page-35-0"></span>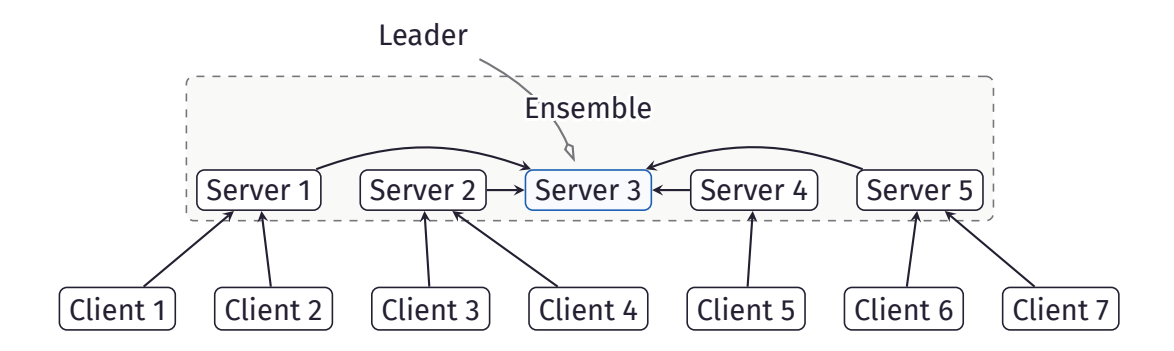

# Architecture

<span id="page-36-0"></span>An example

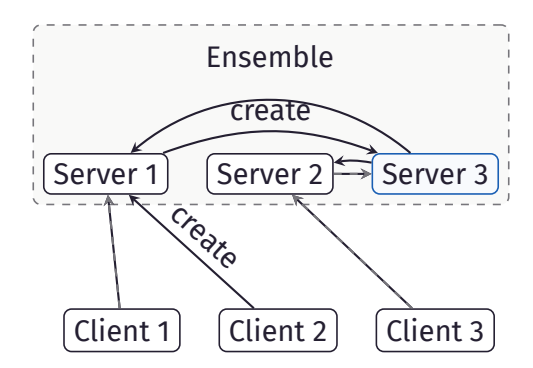

# <span id="page-37-0"></span>4.4 [Configuration management](#page-37-0)

### Workflow **Absolutely simplified**

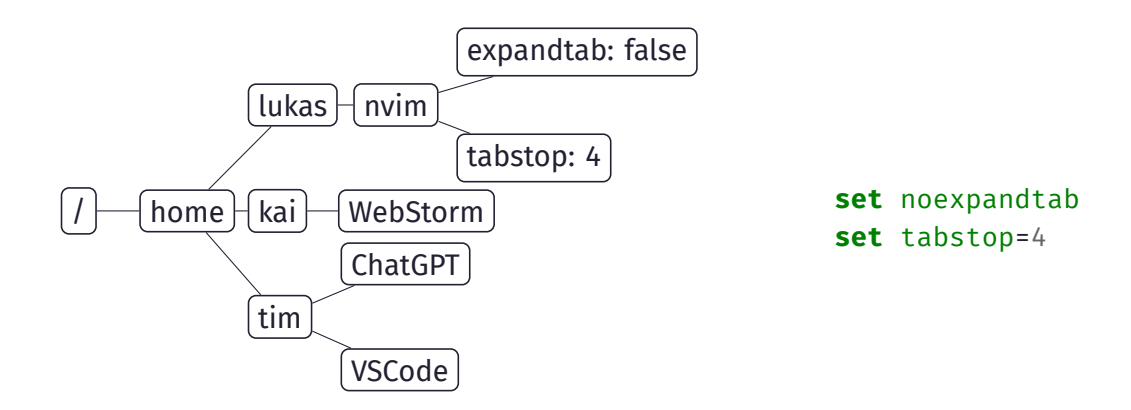

# <span id="page-39-0"></span>5. [Summary](#page-39-0)

## Take-home message

- . If you need *all inclusive* service discovery framework: Consul
- $\triangleright$  If you need a fast distributed key-value store: etcd
- $\triangleright$  If you like legacy systems: ZooKeeper

## <span id="page-41-0"></span>6. [References](#page-41-0)

# <span id="page-42-1"></span>References

Consul

[OO14] Diego Ongaro and John Ousterhout. *In Search of an Understandable Consensus Algorithm (Extended Version)*. Tech. rep. Stanford University, 2014. URL: <https://raft.github.io/raft.pdf>.

<span id="page-42-0"></span>[Has23] Hashicorp. *Consul Documentation*. 2023. URL: <https://developer.hashicorp.com/consul/docs>.

# <span id="page-43-0"></span>References

etcd

- [Clo21] Alibaba Cloud. "Etcd: History, Evolution, and Proper Usage | Medium". In: *Medium* (Dec. 2021). URL: [https://alibaba-cloud.medium.com/getting-started](https://alibaba-cloud.medium.com/getting-started-with-kubernetes-etcd-a26cba0b4258)[with-kubernetes-etcd-a26cba0b4258](https://alibaba-cloud.medium.com/getting-started-with-kubernetes-etcd-a26cba0b4258).
- [etc23] etcd-io. *etcd*. [Online; accessed 21. Jun. 2023]. June 2023. URL: [https:](https://github.com/etcd-io/etcd/blob/main/ADOPTERS.md) [//github.com/etcd-io/etcd/blob/main/ADOPTERS.md](https://github.com/etcd-io/etcd/blob/main/ADOPTERS.md).
- [23a] *v3.5 docs*. [Online; accessed 21. Jun. 2023]. June 2023. URL: <https://etcd.io/docs/v3.5>.
- [23b] *What is etcd?* | *IBM*. [Online; accessed 21. Jun. 2023]. June 2023. URL: <https://www.ibm.com/topics/etcd>.

# <span id="page-44-1"></span>References

ZooKeeper

<span id="page-44-0"></span>[Hun+10] Patrick Hunt et al. "ZooKeeper: Wait-Free Coordination for Internet-Scale Systems". In: *Proceedings of the 2010 USENIX Conference on USENIX Annual Technical Conference*. USENIXATC'10. Boston, MA: USENIX Association, 2010, p. 11.

[Hal15] Saurav Haloi. *Apache zookeeper essentials*. Packt Publishing Ltd, 2015.

<span id="page-45-0"></span>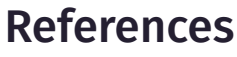

General

[Com23] Hashicorp Company. "Service Discovery - Consul vs ZooKeeper vs etcd - Bizety: Research & Consulting". In: (2023). URL: [https://www.bizety.com/2019/01/17/service](https://www.bizety.com/2019/01/17/service-discovery-consul-vs-zookeeper-vs-etcd/)[discovery-consul-vs-zookeeper-vs-etcd/](https://www.bizety.com/2019/01/17/service-discovery-consul-vs-zookeeper-vs-etcd/).

[Los23] Martin Loschwitz. "Was Etcd, Consul, Zookeeper & Co. in der Praxis taugen". In: (2023). URL: [https://www.linux](https://www.linux-magazin.de/ausgaben/2015/08/konfig-management/6/)[magazin.de/ausgaben/2015/08/konfig-management/6/](https://www.linux-magazin.de/ausgaben/2015/08/konfig-management/6/).

#### Kai Anter, Tim Heibel, Lukas Pietzschmann

Ulm, 07/26/2023 [lukas.pietzschmann@uni-ulm.de; kai.anter@uni-ulm.de; tim.heibel@uni-ulm.de](mailto:lukas.pietzschmann@uni-ulm.de; kai.anter@uni-ulm.de; tim.heibel@uni-ulm.de)